## **АСПЕКТЫ ФОРМИРОВАНИЯ ПРОФЕССИОНАЛЬНОЙ КОМПЕТЕНТНОСТИ БУДУЩИХ ИНЖЕНЕРОВ В ПРОЦЕССЕ СОВЕРШЕНСТВОВАНИЯ ПРАКТИКИ ЛЕКЦИОННЫХ ДЕМОНСТРАЦИЙ**

## **Калеева Ж.Г.**

## **Орский гуманитарно-технологический институт (филиал) ОГУ, г. Орск**

Важным аспектом формирования профессиональной компетентности будущих инженеров является формирование проектно-конструкторской компетенции, как одной из ее интегральных составляющих. Проектноконструкторская деятельность подразумевает изучение, создание, а так же последующее усовершенствование моделей технических объектов с использованием современных технологий, аналитических и инженерных функций компьютерных средств. Поиск инженерных решений не только связан с наиболее экономичным, эргономичным и технологичным вариантом воплощения технической идеи. Он должен соответствовать так же современным экологическим стандартам технологических способов производства.

Поэтому инженерный труд не только совершенствует и увеличивает техногенный базис общественного развития, но и является важной компонентой экономического и культурного регулирования социальных запросов, проблем и процессов. Проектируя и конструируя технические новшества, инженеры не только постоянно совершенствуют мир техники и технологии, но и оптимизируют условия производства, изменяя, таким образом, потребности рынка сбыта и рынка труда.

«Реализация инженерного проектирования в вузах приближает студента к реальной профессиональной деятельности, делает знания активными, учит не только использовать имеющиеся, но и искать необходимые для решения задачи знания. Современные требования, применяемые к профессиональной подготовке выпускников вузов, предполагают достижение интегрированного конечного результата образования, в качестве которого рассматривается сформированность у выпускника ключевых компетенций как единства обобщенных знаний и умений, универсальных способностей и готовности к решению больших групп задач - от личностных до социальных и профессиональных, и специальных профессиональных компетенций, определяющих владение собственно профессиональной деятельностью на достаточно высоком уровне, готовность к инновациям в профессиональной области» [1, C. 73.]

Поэтому формирование проектно-конструкторской компетенции будущих инженеров является важной задачей образовательной практики технических вузов. Следует отметить, что одним из аспектов расширения применения компьютерных технологий можно назвать использование в целях наглядного отображения конструкторско-проектировочных техник и операций отдельных

компонентов конструкторско-проектировочных средств непосредственно на лекционных демонстрациях.

В качестве примера, приведем систему КОМПАС-3D, которую можно использовать не только в процессе лабораторных занятий, но также и непосредственно в форме демонстрационного средства для отображения конструкционных особенностей излагаемого профессионально значимого материала. Например, лекционный курс по физике для студентов специальности «автомобили и автомобильное хозяйство» можно информационно насытить иллюстрациями применения физических законов и закономерностей в автомобильной технике. Пространственное расположение агрегатов, частей и узлов автомобиля наглядно можно показать при помощи следующих возможностей проектировочной системы КОМПАС-3D.

Общий вид агрегатов, деталей и узлов автомобиля можно увидеть, открыв один из файлов, являющихся результатом труда конструктора автомобильного предприятия, либо используя для демонстрации проектные работы студентов старших курсов той же специальности. Ознакомление в лекционном курсе студентов с подобными разработками позволяет повысить их интерес к изучаемому предмету, создать представление о предстоящей проектноконструкторской деятельности, а так же способствует интеграции образования и сферы профессиональной деятельности будущих специалистов.

Рисунок 1.

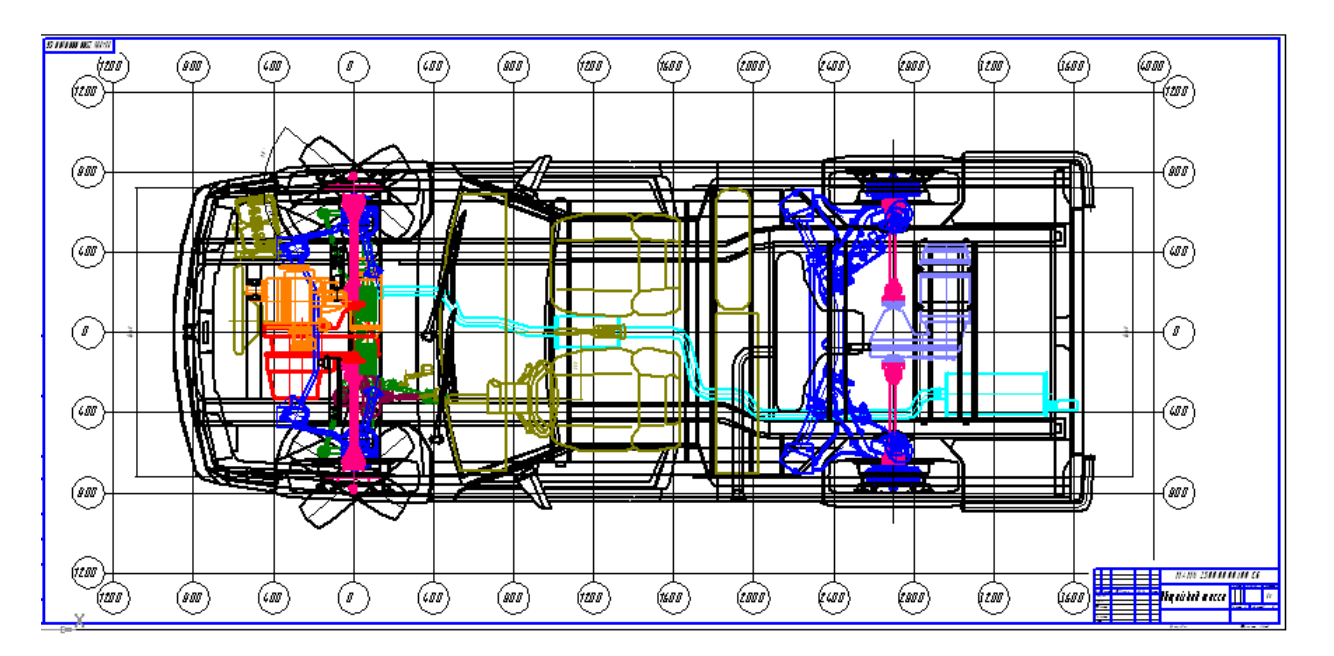

Демонстрация конструкторской разработки автомобиля

Не вдаваясь в подробности проектирования подобного макета автомобиля, можно используя возможности проектировочной среды КОМПАС-3D показать месторасположение и геометрические характеристики некоторых деталей и элементов, в которых применяются изучаемые физические законы. Лектор не только может перечислить, в каких элементах автомобильной техники используются изучаемые физические законы и явления, но и

продемонстрировать их месторасположение и непосредственное место монтажа в конструкции автомобиля.

Мотивацию и живой познавательный интерес у студентов вызывает так же сообщение о предстоящей аналогичной проектировочной деятельности в процессе обучения, в ходе преддипломной подготовки и дипломного проектирования, либо в профессиональной деятельности. А так же интерес вызывает демонстрация макетов или фрагментов деталей, и других объектов профессиональной деятельности, сконструированных и непосредственно использующихся в профессии будущего инженера. Психологически студенты стремятся больше узнать и овладеть предстоящей профессиональной деятельностью, поэтому демонстрация ее продуктов позволяет как бы приблизить будущее, заглянуть за перспективный горизонт событий, ограниченный настоящим временем обучения.

Проектировочное средство КОМПАС-3D позволяет демонстрировать слои детали, фрагмента или сборки, выбирая отдельные элементы для просмотра, скрывая и делая не видимыми элементы, которые не относятся к теме излагаемого лекционного материала.

Выбирая в главном меню системы КОМПАС–3D пункт «Сервис – Менеджер документа» можно сделать активными только некоторые детали автомобиля, и таким образом рассмотреть конструкторские решения по их габаритным размерам и месторасположению в автомобиле (Рисунок 2.).

Использование менеджера документа

Рисунок 2.

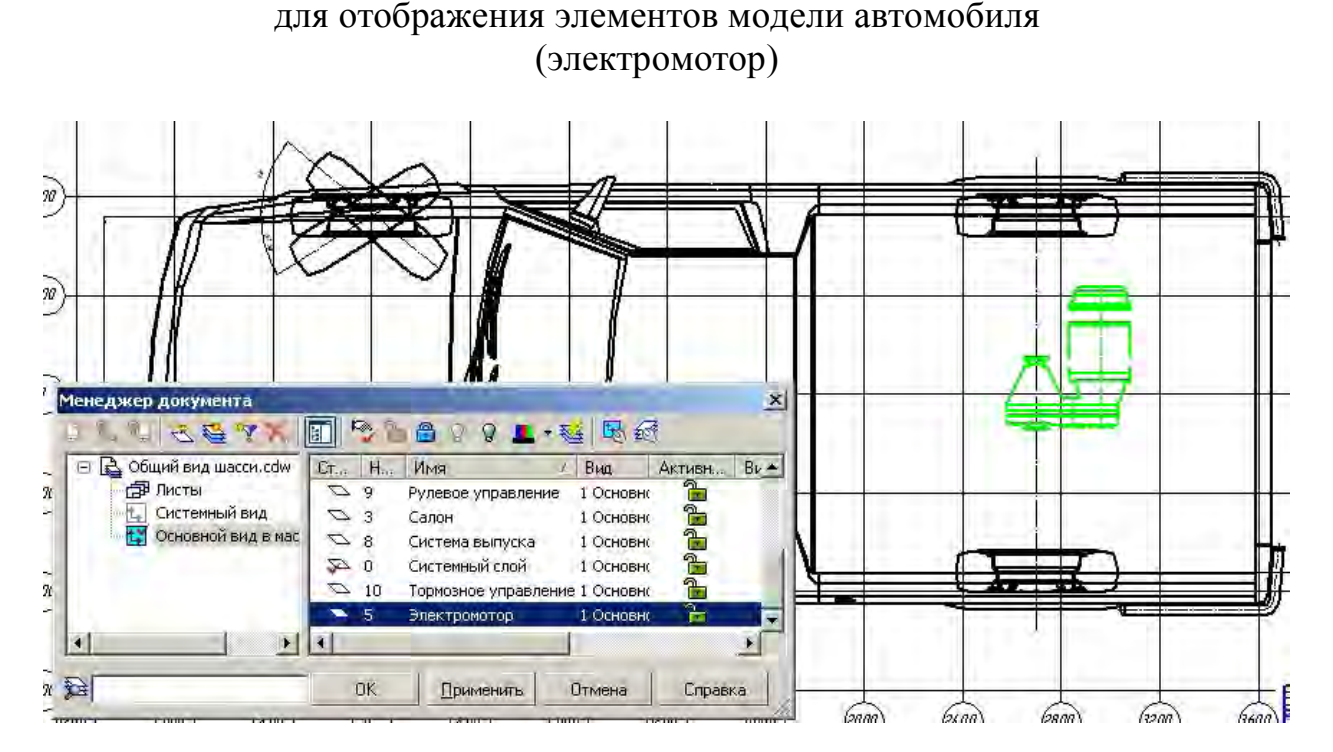

На лекционной демонстрации можно выбрать один или несколько элементов для отображения. В качестве примера приведем еще один рисунок, который покажет, как с помощью менеджера документов выбрать детали автомобиля и увидеть их на его макете (Рисунок 3). Менеджер документа можно будет закрыть, чтобы он не заслонял вид демонстрации конструкции элементов автомобиля.

Рисунок 3.

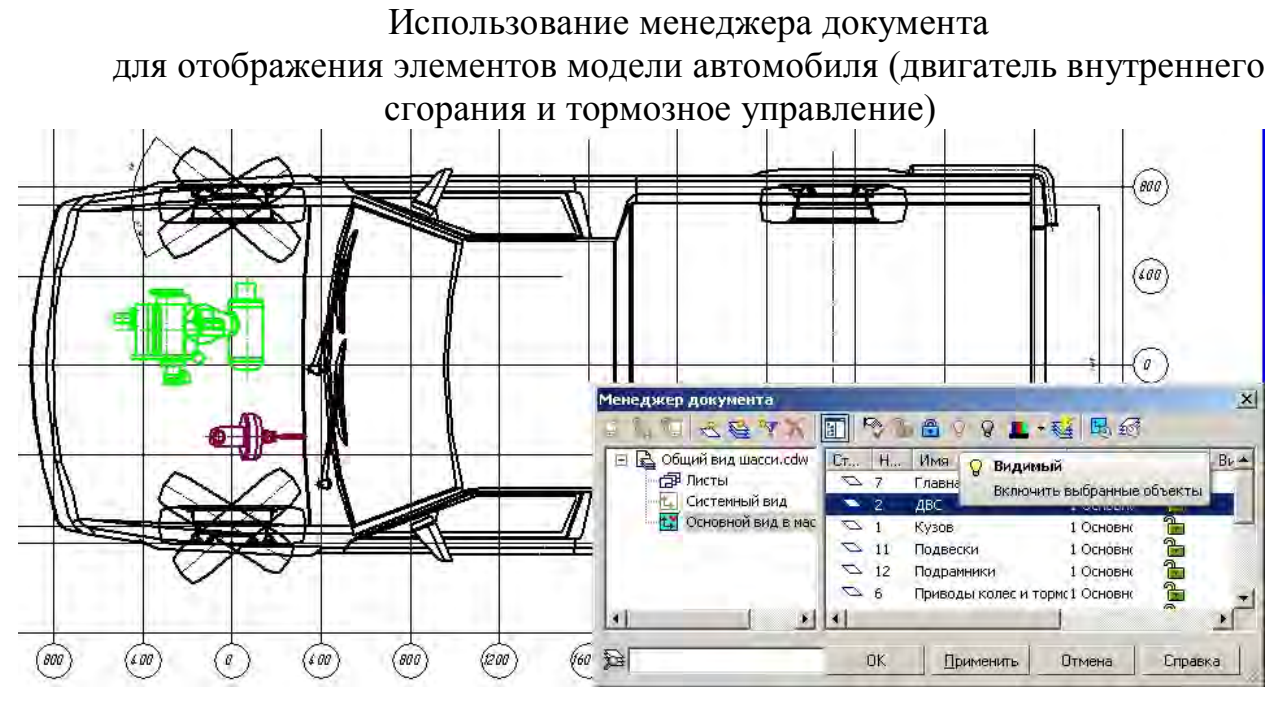

Таким образом, информационное насыщение лекционного материала элементами демонстрации продуктов профессиональной деятельности, непосредственно связанной с проектированием и конструированием позволяет создать необходимую мотивацию студентов к осознанному и планомерному овладению проектно-конструкторской компетенцией.

## *Список литературы*

*1. Калеева Ж. Г. Развитие проектно-конструкторских и научноисследовательских навыков и умений студентов специальности «автомобили и автомобильное хозяйство» в процессе разработки методического обновления лабораторных работ по физике с использованием возможностей поисковых систем Интернета / Ж. Г. Калеева // Материалы Всероссийской научнопрактической конференции «Информационные системы вузовского администрирования» – М.: Современная гуманитарная академия, 2009. – С. 44 - 46. – ISBN 978-5-8323-0564-6.*

*2. Калеева, Ж. Г. Формирование производственно-технологической и сервисно-эксплуатационной компетенций будущих инженеров средствами 3D презентаций в процессе изучения физики / Ж. Г. Калеева // Вестник Череповецкого государственного университета. – 2011. – № 2. Том 2. – С. 104- 108. – ISSN 1994-0637. (0,53 п. л.)*

*3. Ракутько, С. А. Принятие энергосберегающих проектных решений как обязательная компетентность выпускников технических вузов / С. А. Ракутько // Инженерное образование. – 2009. - № 5. - С. 72-77.*

*4. Управление процессом адаптации студентов к профессиональной деятельности в условиях модернизации российского образования: отчет о* 

*НИР (заключ.) / Орский гуманитарно-технологический институт (филиал) ФГБОУ ВПО «Оренбургский государственный университет; рук. В. И. Земцова; исполн.: Ж. Г. Калеева [и др.] – Орск, 2012. – 78 с. № ГР 01200614783. (4,05 п. л.)*